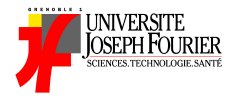

# INF231: Functional Algorithmic and Programming Lecture 1: Introduction, simple expressions and simple types

Academic Year 2019 - 2020

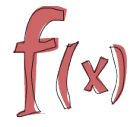

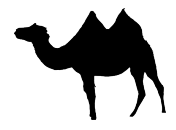

## The right vision about computer science

Computer science is NOT about:

- $\blacktriangleright$  using a computer
- $\blacktriangleright$  fix a computer
- $\triangleright$  using software or internet (Facebook, Google, Word, ...)

Among other things, computer science is about:

- $\blacktriangleright$  understanding computers
- $\blacktriangleright$  understanding computation
- $\triangleright$  designing (efficient) methods to compute

*"Computer science is no more about computers than astronomy is about telescopes."*

Edsger Wybe Dijkstra

# About algorithms and algorithmic

A central and basic concept in computer science

Algorithmic, the science of algorithms, consists in:

- $\blacktriangleright$  Automating methods purposed to solve a problem
- $\triangleright$  Study correctness, completeness, and efficiency of a solution

Algorithm: step-by-step instructions for a calculation

Four styles (among others) can be used to express algorithms:

- **Fimperative-style**: a list of actions (known)
- $\triangleright$  object-oriented: objects and their interactions are first-class citizens
- $\blacktriangleright$  logical languages: predicates are first-class citizens
- $\triangleright$  functional-style: closer to mathematical concepts

Then we turn algorithms into programs using a programming language

#### Imperative vs functional algorithmic styles On examples

# Example (GCD, Greatest Common Divisor, of two integers *a* and *b*)

Can be computed using the remainder of the euclidian division of *a* by *b* Imperative style (C) Functional style (OCaml)

```
int gcd (int a, int b) {
   int r;
   while ((r=a+b) != 0)a = b;
      h = r:
   }
   return b;
}
                             .
                             .
                             .
                             .
                             .
                             .
                             .
                             .
                             .
                               let rec gcd (a:int) (b:int):int
                                  = let r = a mod b in
                                      if r = 0 then b
                                      else gcd b r
```
- $\blacktriangleright$  the gcd of 8 and 12 is 4
- $\blacktriangleright$  code is shorter
- $\triangleright$  nothing is modified
- $\triangleright$  closer to the mathematical procedure
- **Write this fuction in Python ?**

#### Imperative vs functional algorithmic styles On examples

# Example (Factorial of an integer)

```
int fact (int n) {
   int res;
   if (n == 0) {return 1; }
   else {
      res = 1;
      for (i=1; i<=n; i++) {
          res = res \star i:
       }
      return res;
}
```
Imperative style (C) Functional style (OCaml)

```
.
.
let rec fact (n:int):int =
.
.
.
.
.
.
.
     if (n=0 || n=1) then 1
     else n * fact (n-1)0! = 1
```

```
n! = n * (n - 1)!
```
- ► fact(4) = 4 x 3 x 2 x 1 = 24 ; 4! = 4 x 3!
- $\blacktriangleright$  code is shorter
- $\blacktriangleright$  exactly the mathematical definition
- $\blacktriangleright$  easier to understand
- **Write this fuction in Python ?**

#### Imperative vs functional algorithmic styles The killing example

#### Example (Yielding affine functions)

Given two integers *a* and *b*, compute/return the function  $x \mapsto a*x + b$ 

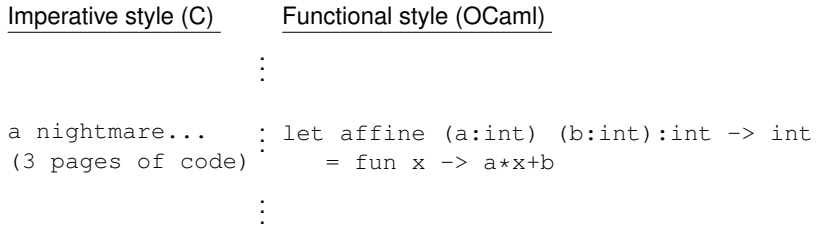

### **Review**

#### Example (calculate sum of n numbers using array)

Imperative style (C) Recursion style (C) int n, sum =  $0$ , i, myArr[50]; scanf("%d", &n); for  $(i = 0; i < n; i++)$ { scanf("%d", &myArr[i]);  $sum = sum + myArr[i];$ } . . . . . . . . . int calSum(int myArr[], int n) { static int sum =  $0$ ; if  $(n == 0)$ return sum;  $sum = sum + myArr[n-1]$ ; return calSum(myArr, --n); }

• **Write this fuction in Python ?**

# Le language [O]Caml

- O Caml: a general-purpose programming language, safety, reliability
- O Caml: easy to learn, use. Caml supports functional, imperative, and object-oriented programming styles.
- $\blacktriangleright$  <http://caml.inria.fr/ocaml>

### Le language [O]Caml and Functional languages in general in a nutshell

Result of the fruitful collaboration of mathematicians and computer scientists:

. . .

- $\blacktriangleright$  they have the rigor of mathematics
- $\blacktriangleright$  they rely on few but powerful concepts ( $\lambda$ -calculus)
- $\blacktriangleright$  they are as expressive as other languages (Turing complete)
- they favor efficient, consise and effective algorithms
- $\blacktriangleright$  they insist on typing

# Example (OCaml in nature)

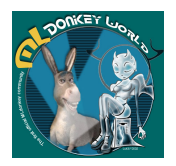

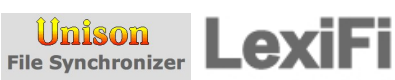

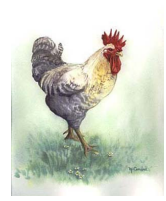

# About OCaml and functional languages in general

Features and Advantages

Features:

**Functional:**  $\rightarrow$  functions are first-class values and citizens  $\blacktriangleright$  highly flexible with the use of functions: nesting, passed as argument, storing strongly typed:  $\rightarrow$  everything is typed at compile time  $\blacktriangleright$  syntactic constraints on programs type inference: "types automatically computed from the context" polymorphic: "generic functions"

pattern-matching: "a super if"

Advantages:

Rigorous: closer to mathematical concepts

More concise: less mistakes

Typing is a central concept: better type-safe than sorry

#### Primitive types and basic expressions int: the integers

The set of signed integers  $\mathbb{Z}$ , e.g.,  $-10, 2, 0, 3, 9 \ldots$ 

Several alternate forms:

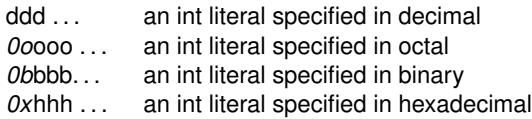

where *d* (resp. *o*, *b*, *h*) denotes a decimal (resp. octal, binary, hexadecimal) digit

Usual operations:

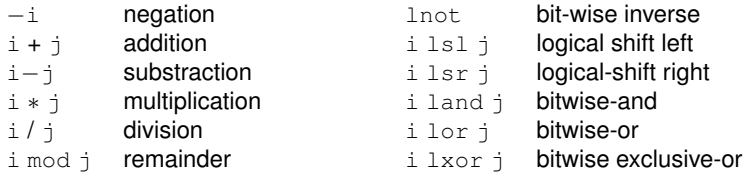

DEMO: integers

## Primitive types and basic expressions

 $f$ loat: the real numbers

The set of real numbers  $\mathbb R$  (an approximation actually): dynamically scaled floating point numbers Requires at least either:

- $\blacktriangleright$  a decimal point, or
- $\blacktriangleright$  an exponent (base 10), prefixed by an *e* or *E*

**Remark** Not exact computation

# Example

```
0.2, 2e7, 1E10, 10.3E2, 33.23234E(−1.5), 2.
```
Usual operators:

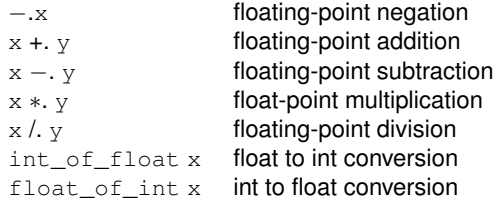

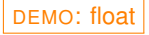

#### Primitive types and basic expressions bool: the Booleans

The set of truth-values  $\mathbb{B} = \{ \text{tt}, \text{ff} \}$ 

Some operators on Booleans:

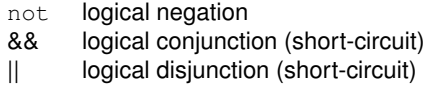

DEMO: operators using Booleans

#### Primitive types and basic expressions bool: the Booleans

Some operations returning a Boolean

 $x = y$  x is *equal* to y  $x == y$  x is *identical* to y  $x = y$  x is not identical to y  $x \le y$  x is not equal to y  $x < y$  x is less than y  $x \leq y$  x is not greater than y  $x \ge y$  x is not lesser than y  $x > y$  x is greater than y

DEMO: operators returning Booleans

**Remark** Distinction between == and =:

- $\rightarrow$  = is *structural* equality (compare the structure of arguments)
- $\rightarrow$   $=$  is *physical* equality (check whether the arguments occupy the same memory location)
- $\triangleright$  Returns the same results on basic types: int, bool, char

Hence  $e1 == e2$  implies  $e1 = e2$ 

 $DEMO$ : illustration of the difference between = and ==

# Primitive types and basic expressions

char: the Characters

 $\mathsf{The\ set\ of\ characters\ Char} \subseteq \{^{\prime}a^{\prime},^{\prime}b^{\prime},\ldots,^{\prime}z^{\prime},^{\prime}A^{\prime},\ldots,^{\prime}Z^{\prime}\}$ Contains also several escape sequences:

- '\\' backslash character itself
- '\" single-quote character
- $' \t\t\vee$  tabulation character
- $\gamma \rightharpoonup r''$  carriage return character
- $\ln$ " new-line character
- '\b' backspace character

Conversion from int to char (and vice-versa): a char can be represented using its ASCII code:

- $\triangleright$  Char.code: returns the ASCII code of a character
- $\triangleright$  Char.chr: returns the character with the given ASCII code

From lower to upper-case and vice-versa:

- <sup>I</sup> Char.lowercase
- $\blacktriangleright$  Char.uppercase

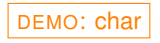

# Primitive types and basic expressions

unit: the singleton type

Simplest type that contains one element ()

Used by side-effect functions (every function should return a value)

**Remark** Similar to type void in C

**Rarely used!**

DEMO: type unit

# More on operators

Operators have a type

Constraining the arguments and results:

- $\triangleright$  order
- $\blacktriangleright$  number
- $\hookrightarrow$  the "signature of the operator"

Operators are functions, i.e., values (hence they have a type).

Consider an operator op:

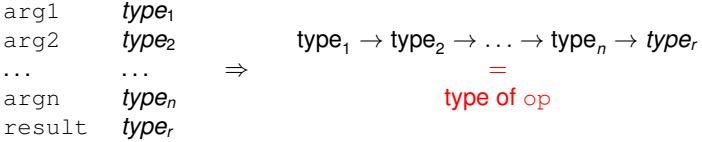

### Example (Types of some operators)

- $+$ : int  $\rightarrow$  int  $\rightarrow$  int
- $=$ : int  $\rightarrow$  int  $\rightarrow$  bool
- $\lt$ : int  $\rightarrow$  int  $\rightarrow$  bool

. . .

DEMO: type of operators

Remainder about associativity:

- $\triangleright$  right associativity: a op b op c means a op ( b op c)
- $\blacktriangleright$  left associativity: a op b op c means (a op b) op c

Precedences of operators on the basic types, in **increasing order**:

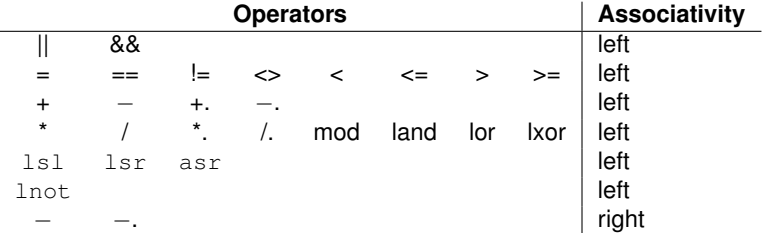

#### More on Typing About OCaml type system

Typing is a mechanism/concept aiming at:

- $\blacktriangleright$  avoiding errors
- **Figure 1** favoring *abstraction*
- $\triangleright$  checking that expressions are sensible, e.g.
	- $\blacktriangleright$  1 + yes
	- $+$  true  $*$  42

Type checking in OCaml: OCaml is strictly and statically typed

- $\triangleright$  strict: no implicit conversion between types nor type coercion (force)
- $\triangleright$  static: checking performed before execution

Type inference: for any expression *e*, OCaml (automatically and systematically) computes the type of *e*:

# Example (Type system on integers and floats)

- $\blacktriangleright$  Two sets of distinct operations:
	- $\triangleright$  integers  $(+,-,*)$
	- $\triangleright$  floats  $(+., -., *.)$
- $\triangleright$  No implicit conversion between them, e.g., 1+ 0.42 yields an error

OCaml is a safe programming language:

- $\blacktriangleright$  Programs never go wrong at runtime
- $\blacktriangleright$  Easier to write correct programs: many errors are detected

**Remark** Comparison with C:

- ► C is *weakly typed*: values can be coerced
- $\blacktriangleright$  a lot of runtime errors, e.g., segmentation-fault, bus-error, etc...

*"Better type-safe than sorry"*

#### The language constructs  $if$   $then$   $else$

An expression defined using an alternative (or a conditional) control structure

- if cond then expr1 else expr2
	- $\blacktriangleright$  the result is a value
	- $\triangleright$  cond should be a Boolean expression
	- $\triangleright$  expr1 and expr2 should be of the same type

**Remark** The else branch cannot be omitted unless the whole expr1 is of type unit (hence the whole expression is of type unit)

DEMO: if... then... else...

# Running your code

Compilation vs Interpretation

Two ways to interact/evaluate/execute your code: compilation and interactive interpretation

Compiling:

- $\blacktriangleright$  Place your program in a .ml file
- $\blacktriangleright$  Use one of the compilers:
	- $\triangleright$  ocamlc: compiles to byte-code
	- $\triangleright$  ocamlopt: compiles to native machine code

#### Interpretation:

- $\blacktriangleright$  Type ocaml
- $\blacktriangleright$  Directly type your expression

**Remark**

- $\triangleright$  Byte-code is compiled faster but runs slower
- $\triangleright$  Native machine code is compiled slower but runs faster

DEMO: compiling vs interpreting, compiler options

 $\Box$ 

# Summary and Assignment

# **Summary**

 $\blacktriangleright$  Basic types and operations:

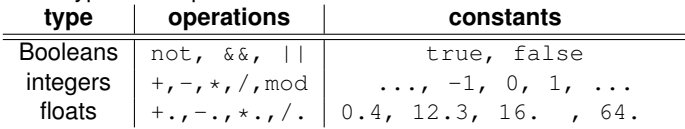

- ▶ if...then...else constcuct
- $\triangleright$  OCaml type system
- $\triangleright$  Compilation / Interpretation

- Write a program to sum of two integers ? two float ?
- Write a program to check an integer number is positive or negative (use *if*...*then*...*else*) ?
- Write a program to compare two integers (equal, greater, less) ?